國立政治大學 111 學年度第二學期

迴歸分析(一)期末 R 程式加分考題

Department: Statistics ID: 110304028 Name: 簡薇庭

 $\bigcup$ 

## Subject: **Regression Analysis (I)**

Date: 2023/06/15, Time: 11:00~12:00 (60 minutes)

## 注意事項:

- 1. 本次考題以 R 程式(Rgui 或 RStudio)方式作答,其他程式不允許。
- 2. 考試過程中可查詢書本、教學講義或上網,禁止利用 messenger, IG, Line 等等通訊軟 體。
- 3. 禁止疑似作弊行為。
- 4. 本答案卷上請務必於 R Console 內複制「執行後的程式碼及結果(含圖形)」,於本答案 卷貼上(Courier New, 10 點字,白底黑字),不能只有程式碼,不能只有報表。最後, 將每小題之答案(不能只印出報表,要助教去找答案),在小題最後以打字(英文)作答 (Times New Roman, 12 點字,白底黑字)。
- 5. 請依序註明題號: (1)a, (1)b, (2)a 等等。
- 6. 作答完請將此 word 檔存檔,檔名為「學號-姓名-Regression-R-Midterm.docx」(更改成 自己「學號、姓名」)並上傳至 http://ftp.hmwu.idv.tw:8080/login.html?lang=tchinese 或點選教師網站首頁【作業考試上傳區】。
- 7. 帳號: **reg111**,密碼: 上課教室號碼,資料夾: 「**20230615-FinalExam**」
- 8. 如果上傳網站出現「空白頁」,請將滑鼠移至「網址列」後,按「Enter」即可。若再 不行,請換其它瀏覽器(IE/Edge/Firefox/Chrome)
- 9. 上傳檔案無法刪除,若要上傳更新檔,請於主檔名後加「-2」,例如:「學號-姓名-Regression-R-Midterm-2.docx」。

## **Notes**:

- 1. This is an Open Book exam; you are free to use any materials including laptop, tablet and internets.
- 2. Smart phone and the communication software/APP (e.g., Messenger, IG, LINE, WeChat,..) are prohibited.
- 3. Copy the R codes and the results from R Console and paste it to this answer sheet.
- 4. Change the file name of this answer sheet according to your ID and Full Name. Upload the answer sheet to http://ftp.hmwu.idv.tw:8080/login.html?lang=tchinese

## 5. Account: **reg111**, password: classroom number.

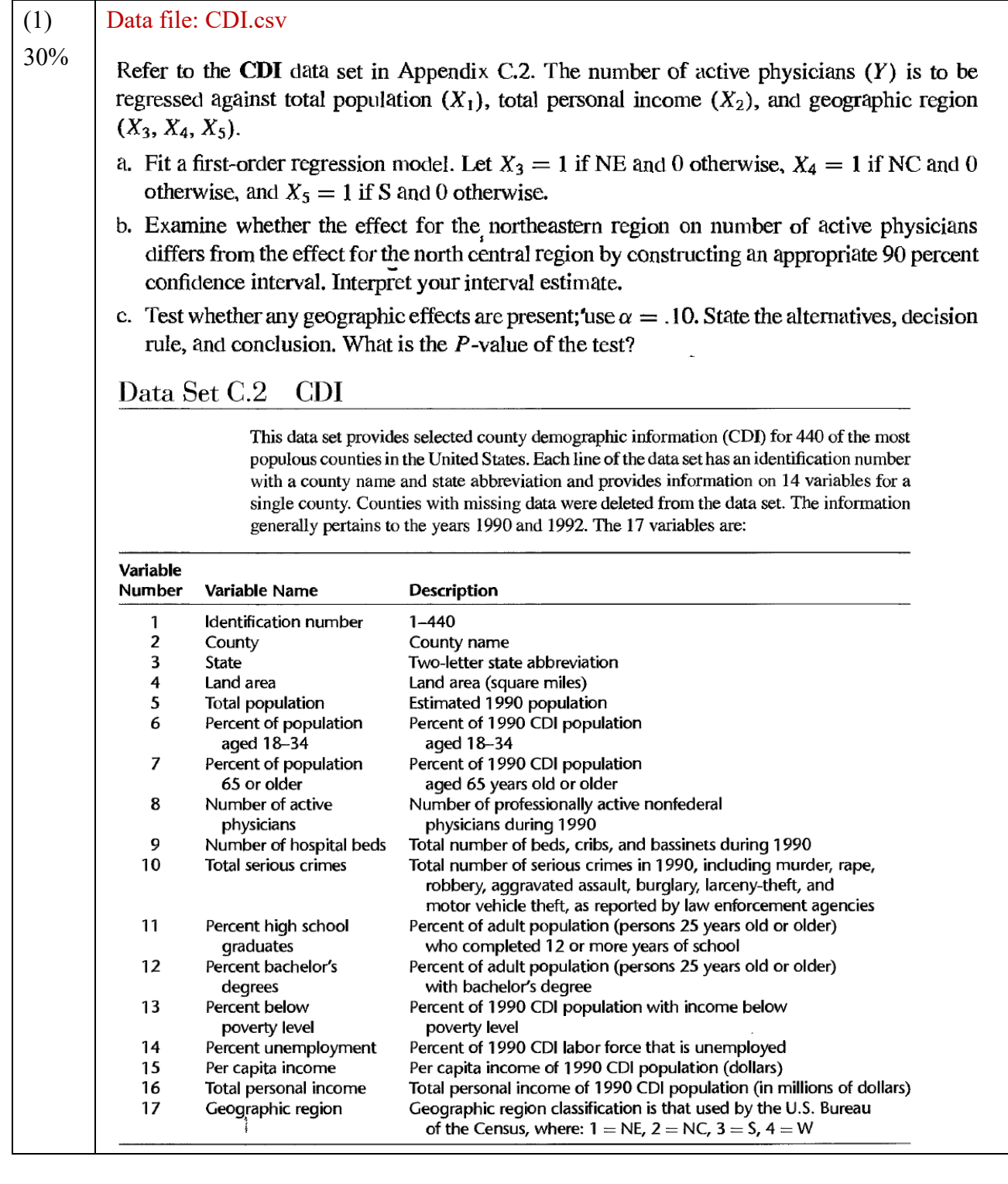

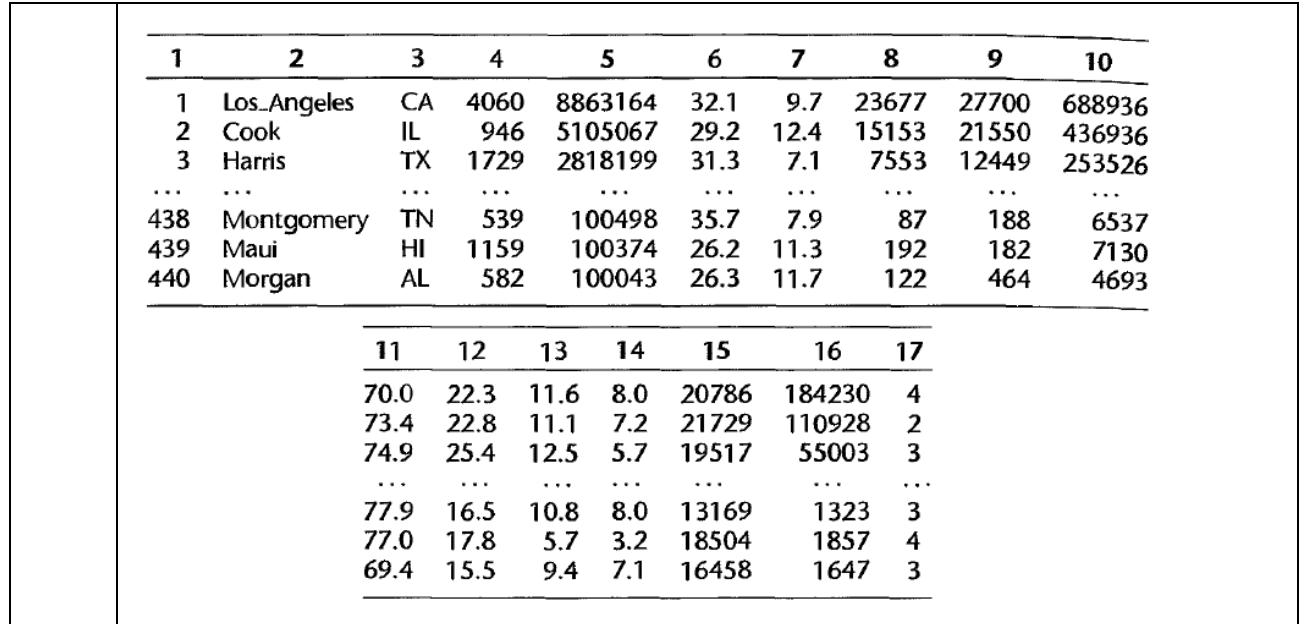

data <- read.csv("data.csv") a. model <-  $\ln(\text{Var4} \sim \text{Var6} + \text{Var7} + \text{Var18} + \text{Var19} + \text{Var20}$ , data = data) summary(model) # Create indicator variables for ME and NC  $dataNEE \leq-{\text{ifelse}}(dataNar18 \neq -1, 1, 0)$ data\$NC <- ifelse(data\$Var19 = 1, 1, 0)

# Fit separate models for  $N\cancel{E}$  and NC model NE <- lm(Var4  $\sim$  Var6 + Var7 + NE, data = data) model NC <- lm(Var4  $\sim$  Var6 + Var7 + NC, data = data) ifelse(data\$Var19 = 1, 1, 0)<br>
ifelse(data\$Var19 = 1, 1, 0)<br>  $\leq$  im(Var4 ~ Var6 + Var7 + NE, da<br>  $\leq$  Im(Var4 ~ Var6 + Var7 + NC, data<br>
the difference in coefficients<br>
coef(model\_NE)["NE"] - coef(model\_NE)["NE"]<br>
the st

# Compute the difference in coefficients diff  $\text{coef} \leq \text{coeff}(\text{mode}[\text{NE}] \leq \text{NE}^{\text{max}}] - \text{coeff}(\text{mode}[\text{NC}] \leq \text{NC}$ 

# Compute the standard error of the difference diff\_se <- sqrt(vcov(model\_NE)["NE", "NE"] + vcov(model\_NC)["NC", "NC"])

b. # Compute the  $90\%$  confidence interval conf interval  $\leq$  diff coef + qt(c(0.05, 0.95)) df = model NE\$df.residual) \* diff se conf\_interval # Fit a model with geographic variables model\_geo <-  $lm(Var4 ~ Var6 + Var7 + Var18 + Var19 + Var20, data = data)$ 

c. # Perform an overall F-test anova\_result <- anova(model\_geo)  $p_value < -anova\_result\$ ^\*Pr(<) [1] # P-value of the test

p\_value

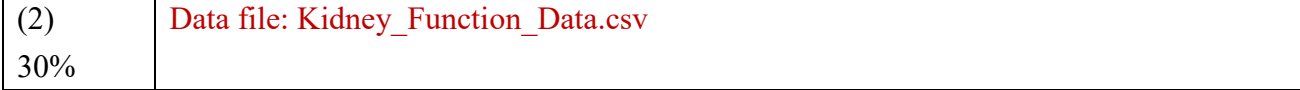

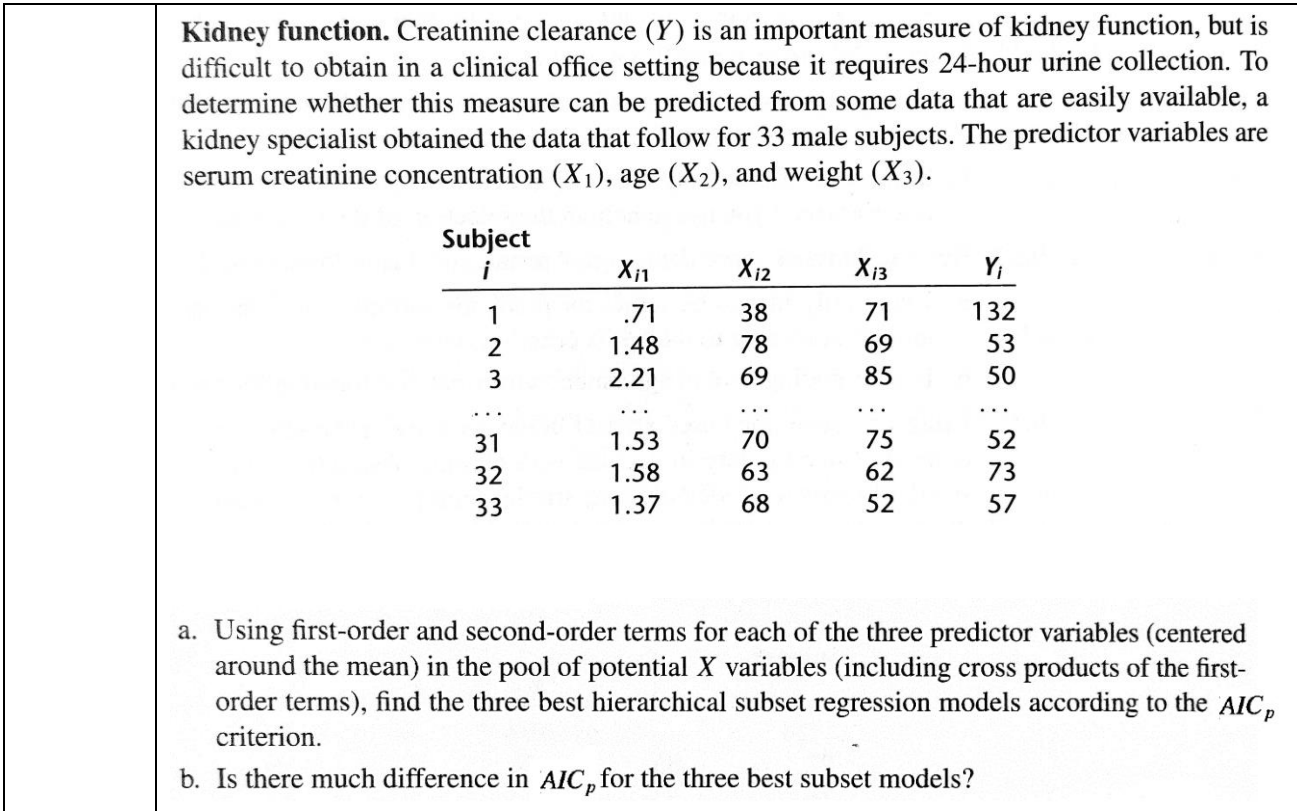

# Install and load the 'leaps' package install.packages("leaps") library(leaps)

a. # Create a data frame, with your predictor variables (centered around the mean) and response variable

 $data <$ - data.frame(

 $X1 = c(132.0, 53.0, 50.0, 82.0, 110.0, 100.0, 68.0, 92.0, 60.0, 94.0, 105.0, 98.0, 112.0, 125.0,$ 108.0, 30.0, 111.0, 130.0, 94.0, 130.0, 59.0, 38.0, 65.0, 85.0, 140.0, 80.0, 43.0, 75.0, 41.0, 120.0, 52.0, 73.0, 57.0),  $x(132.0, 53.0, 50.0, 111.0, 130.0, 9, 57.0),$ <br>  $x(0.71, 1.48, 2.21, 2, 1.38, 1.12, 0.97, 2(38.0, 78.0, 69.0, 0, 35.0, 16.0, 54.0, 73.0, 73.0, 73.0, 73.0, 74.6, 73.0, 74.6, 73.0, 74.6, 75.0, 77.0, 78.0, 79.0, 79.0, 79.0, 7$ 

 $X2 = c(0.71, \frac{1}{48}, 2.21, 1.43, 0.68, 0.76, 1.12, 0.92, 1.55, 0.94, 1.00, 1.07, 0.70, 0.71, 1.00, 2.52,$ 1.13, 1.12, 1.38, 1.12, 0.97, 1.61, 1.58, 1.40, 0.68, 1.20, 2.10, 1.36, 1.50, 0.82, 1.53, 1.58, 1.37),

 $X3 = c(38.0, 78.0, 69.0, 70.0, 45.0, 65.0, 76.0, 61.0, 68.0, 64.0, 66.0, 49.0, 43.0, 42.0, 66.0, 78.0,$ 35.0, 34.0, 35.0, 16.0, 54.0, 73.0, 66.0, 31.0, 32.0, 21.0, 73.0, 78.0, 58.0, 62.0, 70.0, 63.0, 68.0),

 $Y = c(71.0, 69.0, 85.0, 100.0, 59.0, 73.0, 63.0, 81.0, 74.0, 87.0, 79.0, 93.0, 60.0, 70.0, 83.0, 70.0,$ 73.0, 85.0, 68.0, 65.0, 53.0, 50.0, 74.0, 67.0, 80.0, 67.0, 72.0, 67.0, 60.0, 107.0, 75.0, 62.0, 52.0)

)

```
# Center the predictor variables around the mean
data$X1 <- data$X1 - mean(data$X1)
data$X2 <- data$X2 - mean(data$X2)
data$X3 <- data$X3 - mean(data$X3)
```
 $#$  Find the best hierarchical subset regression models using AIC  $p$  criterion regfit <- leaps(  $x = data[, c("X1", "X2", "X3"]],$  $y = data$ \$Y, method  $=$  "adjr2",  $nbest = 3$ )

# Display the best models based on AIC p summary(regfit)\$which

```
b. dataX1 centered <- dataX1 - mean(dataX1)
data$X2 centered <- data$X2 - mean(data$X2))
data$X3 centered <- data$X3 - mean(data$X3))
# Combine centered predictor variables
X \le-cbind(data$X1 centered, data$X2 centered, data$X3 centered)
```

```
# Fit all possible models and obtain AIC p
regfit <- regsubsets(Y \sim., data = data.frame(Y = data$Y, X), nvmax = 3)
aic <- summary(regfit)$bic
```

```
# Find the three best models based on AIC p
best models \le- which.min(aic, 3)
aic_diff(<- diff(aic[best_models])
```

| (3) | Data file: Performance Ability Data.csv                                                                                                    |          |              |             |   |     |          |     |  |
|-----|----------------------------------------------------------------------------------------------------|----------|--------------|-------------|---|-----|----------|-----|--|
| 40% | Performance ability. A psychologist conducted a study to examine the nature of the relation,<br>if any, between an employee's emotional stability $(X)$ and the employee's ability to perform<br>in a task group $(Y)$ . Emotional stability was measured by a written test for which the higher<br>the score, the greater is the emotional stability. Ability to perform in a task group ( $Y = 1$ if<br>able, $Y = 0$ if unable) was evaluated by the supervisor. The results for 27 employees were:                                        |          |              |             |   |     |          |     |  |
|     | i:                                                                                                    |          | 2            | 3           | . | 25  | 26       | 27  |  |
|     | $X_i$ :                                                                                                    | 474      | 432          | 453         |   | 562 | 506      | 600 |  |
|     | $Y_i$ :                                                                                                    | $\Omega$ | $\mathbf{0}$ | $\mathbf 0$ |   |     | $\Omega$ |     |  |
|     | Logistic regression model (14.20) is assumed to be appropriate.<br>a. Find the maximum likelihood estimates of $\beta_0$ and $\beta_1$ . State the fitted response function.<br>b. Obtain a scatter plot of the data with both the fitted logistic response function from part (a)<br>and a lowess smooth superimposed. Does the fitted logistic response function appear to fit<br>well?<br>c. Obtain $exp(b_1)$ and interpret this number.<br>d. What is the estimated probability that employees with an emotional stability test score of |          |              |             |   |     |          |     |  |
|     | 550 will be able to perform in a task group?<br>e. Estimate the emotional stability test score for which 70 percent of the employees with this<br>test score are expected to be able to perform in a task group.                                                                                                    |          |              |             |   |     |          |     |  |

(a) Fitting Generalized Linear Model to the Data

```
## Creating Variables
x < c(432, 483, 474, 481, 505, 533, 554, 562, 578, 600)y < c(0,0,0,1,0,1,0,1,1,1)## Fitting Likelihood Estimates
glm.model <- g/m(y\rightarrow x, family = "binomial")
summary(glm.model)
##Results:
> summary(g\parallelm.model)
               ,1,0,1,0,1,1,1)<br>ikelihood Estimate<br>
\leq glm(y\proptox, family<br>
lm.model)
```
Call:  $glm(formula = y \sim x, family = "binomial")$  Deviance Residuals:

 Min 1Q Median 3Q Max -1.68314 -0.62940 0.00942 0.63291 1.68790

Coefficients:

 Estimate Std. Error z value Pr(>|z|) (Intercept) -16.22427 9.60898 -1.688 0.0913 . x  $0.03134$   $0.01847$   $1.697$   $0.0897$ . --- Signif. codes:  $0$  '\*\*\*' 0.001 '\*\*' 0.01 '\*' 0.05 '.' 0.1 ' '1

(Dispersion parameter for binomial family taken to be 1)

 Null deviance: 13.8629 on 9 degrees of freedom Residual deviance: 9.3785 on 8 degrees of freedom AIC: 13.379

Number of Fisher Scoring iterations: 4

 $Ln(y) = -16.224 + 0.031*x$ 

 $Ln(y) = Ln(p/1-p)$ 

Estimates of Bo =  $-16.224$ 

 $B1 = 0.031$ 

(b) The scatter plot of fitted logistic regression and actual data are:

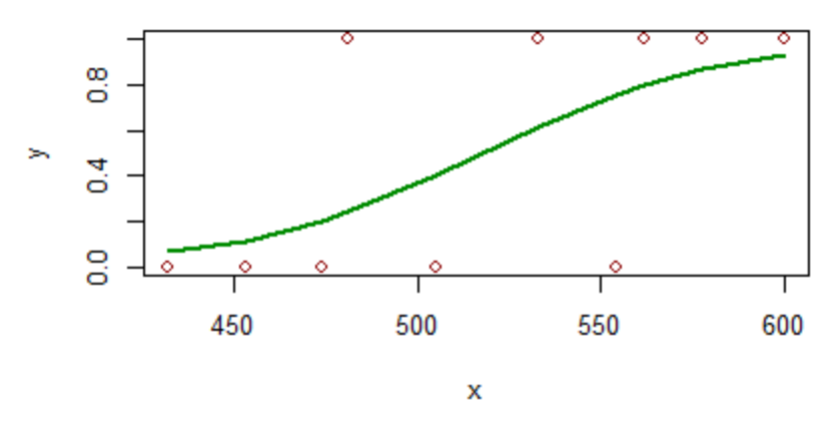

 $(c)$  Exp $(b1)$ 

exp(glm.model\$coefficients)

#Results: > exp(glm.model\$coefficients) (Intercept) x 8.992659e-08 1.031837e+00  $exp(b1) = exp(0.031) = 1.0318$ 

This implies that for an increase of 1 unit in emotional stability score, there is an increase change of 1.0318 - 1

 $= 0.0318 \sim 3.18\%$  in the Odds Ratio of Emotional Stability Score.

 $p = S/S+1 = 0.0318/1.0318 = 0.0308$ 

This also means that there will be an increase in the probability of ability to perform a task by 3.08% (d) Two different 95% C.I.s for the probability of being able to perform in a task group, for an emotional stability score of 525.

 $newdata = as.data-frame(c(525))$  $collnames(newdata) \leq c("x")$ 

add  $ci(newdata, glm.model, alpha = 0.05)$ 

##Results:  $>$  add ci(newdata, glm.model, alpha = 0.05) x pred LCB0.025 UCB0.975 1 525 0.5571893 0.2002002 0.8634882 95% CI of Probability of being able to perform in a task group is given by:

Estimate  $= 0.5572$ 

 $95\%$  CI = (0.200, 0.863)